# MENTAL HEALTH CASE INITIATION MANUAL

Before logging into the e-Filing System, please read the Administrative Order found on the Court's homepage at <u>www.franklincountyohio.gov/probate</u>.

### LOG IN

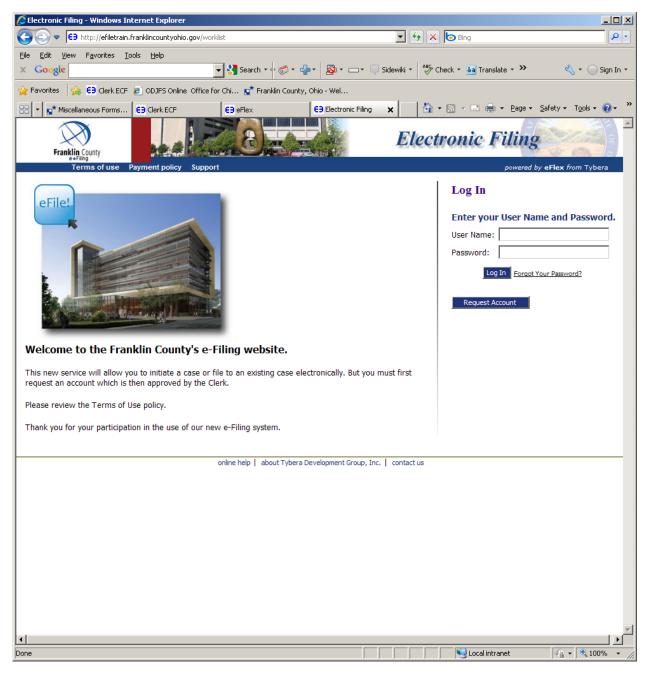

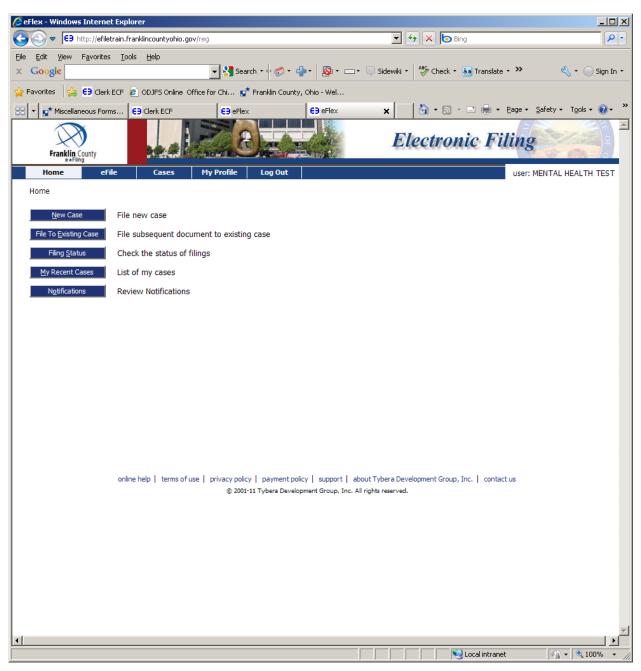

To file an affidavit, choose the 'New Case' button.

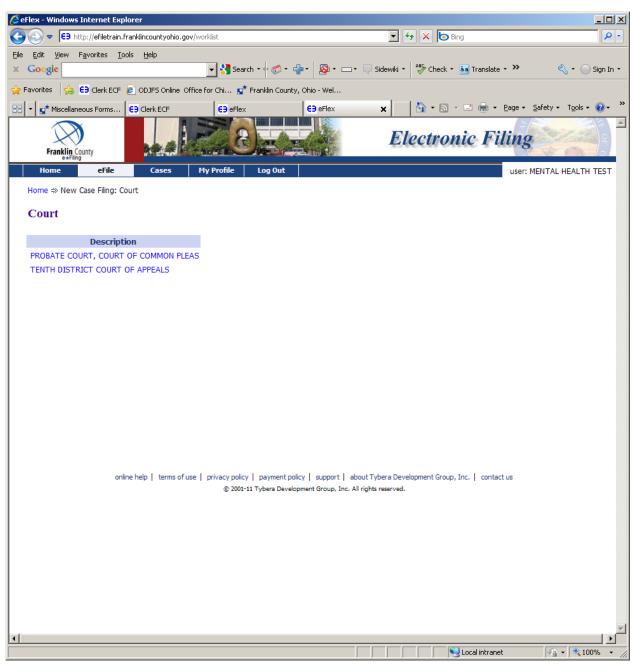

# Choose 'Probate Court, Court of Common Pleas'

| 🖉 eFlex - Windows Internet Explorer                                                                                                    |             |
|----------------------------------------------------------------------------------------------------|-------------|
| C C ⊂ F3 http://efiletrain.franklincountyohio.gov/worklist                                                                                                    | <b>₽</b> •  |
| Eile Edit View Favorites Iools Help                                                                                                    |             |
| x Google Search • I Sidewiki • Sidewiki • Si | ) Sign In 🔹 |
| 🙀 Favorites 🛛 🙀 😝 Clerk ECF 🙋 ODJFS Online Office for Chi 😰 Franklin County, Ohio - Wel                                                                                                    |             |
| 😫 🔹 🕵 Miscellaneous Forms 😆 Clerk ECF 🗧 😝 eFlex 🗧 eFlex 🗙 🔯 🔹 🖾 🗸 🖾 🖉 eflex y Tools                                                                                                    |             |
| Franklin County                                                                                                    |             |
| Home eFile Cases My Profile Log Out user: MENTAL HEALT                                                                                                    | H TEST      |
| Home ⇒ New Case Filing: Court ⇒ New Case Filing: Case Types                                                                                                    |             |
| Case Types                                                                                                    |             |
| Description                                                                                                    |             |
| Adoption                                                                                                    |             |
| Civil                                                                                                    |             |
| Mental Health                                                                                                    |             |
|                                                                                                    |             |
|                                                                                                    |             |
|                                                                                                    |             |
|                                                                                                    |             |
|                                                                                                    |             |
|                                                                                                    |             |
|                                                                                                    |             |
|                                                                                                    |             |
|                                                                                                    |             |
|                                                                                                    |             |
|                                                                                                    |             |
| online help   terms of use   privacy policy   payment policy   support   about Tybera Development Group, Inc.   contact us                                                                                                    |             |
| © 2001-11 Tybera Development Group, Inc. All rights reserved.                                                                                                    |             |
|                                                                                                    |             |
|                                                                                                    |             |
|                                                                                                    |             |
|                                                                                                    |             |
|                                                                                                    |             |
|                                                                                                    |             |
|                                                                                                    |             |
|                                                                                                    |             |
|                                                                                                    |             |
| Local intranet                                                                                                    | 100% • //   |

# Choose Case Type 'Mental Health'

| 🖉 eFlex - Windows Internet Explorer                                                                                                    |            |
|----------------------------------------------------------------------------------------------------|------------|
| C C → E∋ http://efiletrain.franklincountyohio.gov/worklist                                                                                                    | <b>P</b> - |
| Eile Edit View Favorites Iools Help                                                                                                    |            |
| x Google Stearch • 🛷 • 🚽 · 💀 • 🗆 • 🤤 Sidewiki • 🏘 Check • 👼 Translate • » 🔌 • 🔵 Sig                                                                                                    | jn In 🝷    |
| 🖕 Favorites 🛛 🙀 😝 Clerk ECF 💋 ODJFS Online Office for Chi 😭 Franklin County, Ohio - Wel                                                                                                    |            |
| 🔠 🔹 🚰 Miscellaneous Forms 😆 Clerk ECF 😝 eFlex 😝 eFlex 🗙 🖄 🗉 🖘 🖾 🕫 🖶 Page 🗉 Safety 🗸 Tools 🗸 🌘                                                                                                    | )•         |
| Electronic Filing                                                                                                    | OF OF      |
| Franklin County<br>e+Filing         Cases         My Profile         Log Out         user: MENTAL HEALTH TE                                                                                                    | ST         |
| Home $\Rightarrow$ New Case Filing: Court $\Rightarrow$ New Case Filing: Case Types $\Rightarrow$ Case Subtype                                                                                                    | .51        |
|                                                                                                    |            |
| Case Subtype                                                                                                    |            |
| Description                                                                                                    |            |
| Mental Illness                                                                                                    |            |
| Mental Retardation                                                                                                    |            |
| Back                                                                                                    |            |
|                                                                                                    |            |
|                                                                                                    |            |
|                                                                                                    |            |
|                                                                                                    |            |
|                                                                                                    |            |
|                                                                                                    |            |
|                                                                                                    |            |
|                                                                                                    |            |
|                                                                                                    |            |
|                                                                                                    |            |
| online help   terms of use   privacy policy   payment policy   support   about Tybera Development Group, Inc.   contact us                                                                                                    |            |
| © 2001-11 Tybera Development Group, Inc. All rights reserved.                                                                                                    |            |
|                                                                                                    |            |
|                                                                                                    |            |
|                                                                                                    |            |
|                                                                                                    |            |
|                                                                                                    |            |
|                                                                                                    |            |
|                                                                                                    |            |
|                                                                                                    |            |
| Image: Additional state of the state of the state of |            |

# Choose the appropriate Case Subtype

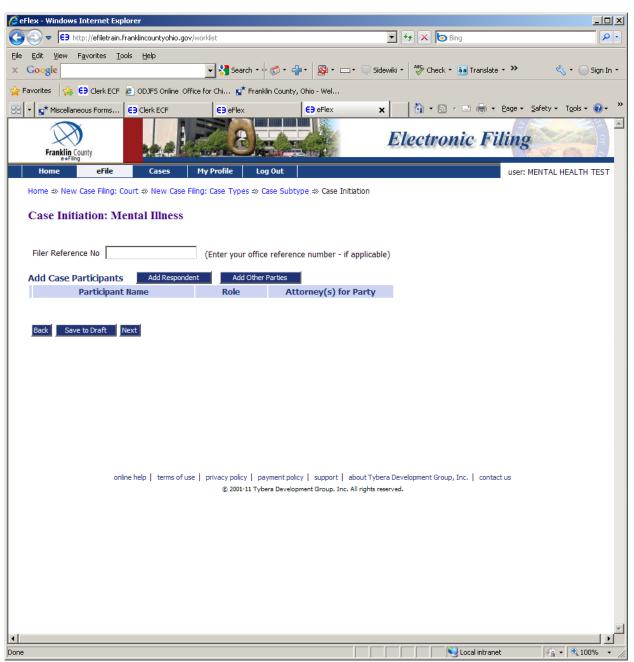

## At Case Initiation: Mental Illness, choose 'Add Respondent'

Enter respondent's Name, Alias if applicable, DOB, SSN, Address and County of Residence. If the respondent is homeless, check homeless.

Choose the 'Next' button.

| CeFlex - Windows Internet               | t Explorer                          |                              |               |                |        |         |                         |                                 | _                  |               |
|-----------------------------------------|-------------------------------------|------------------------------|---------------|----------------|--------|---------|-------------------------|---------------------------------|--------------------|---------------|
| COO - E9 http://efilet                  | rain.franklincountyohio.gov/worklis | t                            |               |                | -      | 4 ×     | Bing                    |                                 |                    | <b>P</b> -    |
| <u>File E</u> dit <u>View</u> Favorites |                                     |                              |               |                |        |         |                         |                                 |                    |               |
| × Google                                | -                                   | 🚼 Search 🔹 🛷 🤝 👻 🛖           | • 🔊 • 🗆       | 🗆 🗧 🤍 Side     | wiki 🔹 | ABC C   | iheck 🔹 🚑 Translate 🤅   | • >> 🤞                          | 🗸 🔹 🔵 Sig          | n In 🔻        |
| 🚖 Favorites 🛛 👍 😝 Clerk                 | ECF 🧧 ODJFS Online Office for '     | Chi 💅 Franklin County, C     | hio - Wel     |                |        |         |                         |                                 |                    |               |
| 🔠 🔹 😭 Miscellaneous Form                | is E9 Clerk ECF                     | E9 eFlex                     | EB eFlex      | ×              |        | 🟠 ·     | • 🗟 • 🖃 🖶 • 1           | <u>P</u> age ▼ <u>S</u> afety ▼ | T <u>o</u> ols + 🧃 | • »           |
|                                         |                                     |                              |               |                | E      |         | En la End               |                                 |                    | -             |
| Franklin County                         | 10 4 C                              |                              | AND AND       |                | El     | ect     | ronic Fil               | ing                             | CON CON            | i I           |
| e*Filing<br>Home eFil                   | e Cases My P                        | rofile Log Out               |               |                |        |         |                         | user: MENTAL H                  |                    | ST            |
|                                         | ng: Court ⇒ New Case Filing: C      |                              | o 🕆 Casa In   | itistion ->> A | dd a I | Darta   |                         | user. HENTAET                   |                    | <sup>51</sup> |
| Home - New Case Fill                    | ig. court ->> New Case Filling. C   | ase Types ->> Case Subtyp    | e -// Case In |                | uu a i | Party   |                         |                                 |                    |               |
| Party Type:                             | Respondent 💌                        |                              |               |                |        |         |                         |                                 |                    |               |
| First Name:                             | ИНОС                                |                              |               |                |        |         |                         |                                 |                    |               |
| Middle Name:                            | н                                   |                              |               |                |        |         |                         |                                 |                    |               |
| Last Name: *                            | DOE                                 |                              |               |                |        |         |                         |                                 |                    |               |
| Suffix:                                 |                                     |                              |               |                |        |         |                         |                                 |                    |               |
| Alias:                                  | First Name:                         |                              |               |                |        |         |                         |                                 |                    |               |
|                                         | Middle Name:                        |                              |               |                |        |         |                         |                                 |                    |               |
|                                         | Last Name:                          |                              |               |                |        |         |                         |                                 |                    |               |
|                                         | Suffix:                             |                              | _             |                |        |         |                         |                                 |                    |               |
| Date of Birth:                          | 01/01/1975                          |                              |               |                |        |         |                         |                                 |                    |               |
| SSN:                                    | 123-45-6789                         |                              |               |                |        |         |                         |                                 |                    |               |
| Homeless:                               | 123-43-0789                         |                              |               |                |        |         |                         |                                 |                    |               |
| Address Line 1:                         | 1234 MAIN ST                        |                              |               |                |        |         |                         |                                 |                    |               |
| Address Line 2:                         |                                     |                              |               |                |        |         |                         |                                 |                    |               |
| City:                                   | COLUMBUS                            |                              |               |                |        |         |                         |                                 |                    |               |
| State:                                  | Ohio 💌                              |                              |               |                |        |         |                         |                                 |                    |               |
| Zip / Postal Code:                      | 43215 -                             |                              |               |                |        |         |                         |                                 |                    |               |
| County: *                               | FRANKLIN COUNTY                     |                              |               |                |        |         |                         |                                 |                    |               |
|                                         |                                     |                              |               |                |        |         |                         |                                 |                    |               |
| Back Next                               |                                     |                              |               |                |        |         |                         |                                 |                    |               |
|                                         |                                     |                              |               |                |        |         |                         |                                 |                    |               |
|                                         |                                     |                              |               |                |        |         |                         |                                 |                    |               |
|                                         |                                     |                              |               |                |        |         |                         |                                 |                    |               |
|                                         | online help   terms of use   priv   | vacy policy   payment policy | support       | about Tyber    | a Deve | elopmen | t Group, Inc.   contact | us                              |                    | -             |
|                                         |                                     |                              |               |                |        |         | No and interest         |                                 | 10001              |               |
|                                         |                                     |                              |               |                |        |         | 📃 💐 Local intranet      | 149 ·                           | 100%               | • //.         |

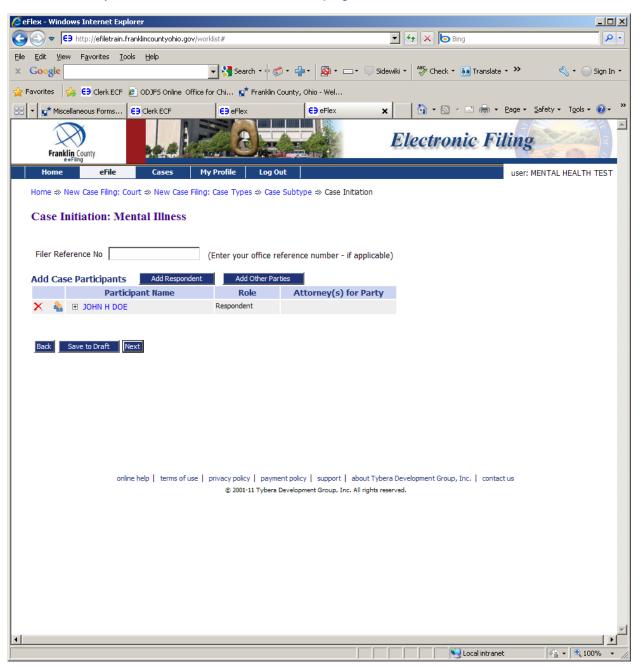

This will take you back to the Case Initiation page.

Choose 'Add Other Parties'.

Under 'Party Type' enter the Affiant's name. This is the person who signs the Affidavit of Mental Illness.

Choose next.

| 🖉 eFlex - Windows Internet Explorer                           |                                                                                          |                                  | _O×              |
|---------------------------------------------------------------|------------------------------------------------------------------------------------------|----------------------------------|------------------|
| G S + Itp://efiletrain.franklincountyohio.gov/worklist        |                                                                                          | 💌 👉 🗙 🙋 Bing                     | <b>₽</b> •       |
| <u>File Edit View Favorites Iools H</u> elp                   |                                                                                          |                                  |                  |
| x Google                                                      | 🗣 🧔 र 👍 र 🔯 र 📼 र 📮 Sider                                                                | viki 🔹 😽 Check 🔹 ậ Translate 🔹 🌺 | 🔦 🔹 🔵 Sign In 🔹  |
| 😭 Favorites 🛛 😫 Clerk ECF 🙋 ODJFS Online Office for Chi 😭 Fra | nklin County, Ohio - Wel                                                                 | · · ·                            |                  |
| 🔠 🔻 🚰 Miscellaneous Forms 😆 Clerk ECF 🗧 eFlex                 | E9 eFlex X                                                                               | 🏠 ▼ 🗟 ▼ 🖃 🖶 ▼ Page ▼ Sa          |                  |
|                                                               |                                                                                          | Electronic Filing                |                  |
| Franklin County                                               |                                                                                          | Electronic Fuing                 | We car 5         |
|                                                               | Log Out                                                                                  | user: ME                         | NTAL HEALTH TEST |
| Home ⇒ New Case Filing: Court ⇒ New Case Filing: Case Types ⇒ | Case Subtype =>> Case Initiation =>> A                                                   | dd a Party                       |                  |
|                                                               |                                                                                          | ·                                |                  |
| Party Type: Affiant 💌                                         |                                                                                          |                                  |                  |
| First Name: JAMES                                             |                                                                                          |                                  |                  |
| Middle Name:                                                  |                                                                                          |                                  |                  |
| Last Name: * SMITH                                            |                                                                                          |                                  |                  |
| Suffix/Professional Designation: M.D.                         |                                                                                          |                                  |                  |
|                                                               |                                                                                          |                                  |                  |
| Back Next                                                     |                                                                                          |                                  |                  |
|                                                               |                                                                                          |                                  |                  |
|                                                               |                                                                                          |                                  |                  |
|                                                               |                                                                                          |                                  |                  |
|                                                               |                                                                                          |                                  |                  |
|                                                               |                                                                                          |                                  |                  |
|                                                               |                                                                                          |                                  |                  |
|                                                               |                                                                                          |                                  |                  |
| online help   terms of use   privacy policy  <br>© 2001-11 T  | payment policy   support   about Tybera<br>ybera Development Group, Inc. All rights rese |                                  |                  |
|                                                               |                                                                                          |                                  |                  |
|                                                               |                                                                                          |                                  |                  |
|                                                               |                                                                                          |                                  |                  |
|                                                               |                                                                                          |                                  |                  |
|                                                               |                                                                                          |                                  |                  |
|                                                               |                                                                                          |                                  |                  |
|                                                               |                                                                                          |                                  |                  |
|                                                               |                                                                                          |                                  |                  |
| Done                                                          |                                                                                          | Local intranet                   | 🖓 • 🔍 100% • 🏑   |

### Choose Add Other Parties

Choose 'Party Type' Hospital, if applicable.

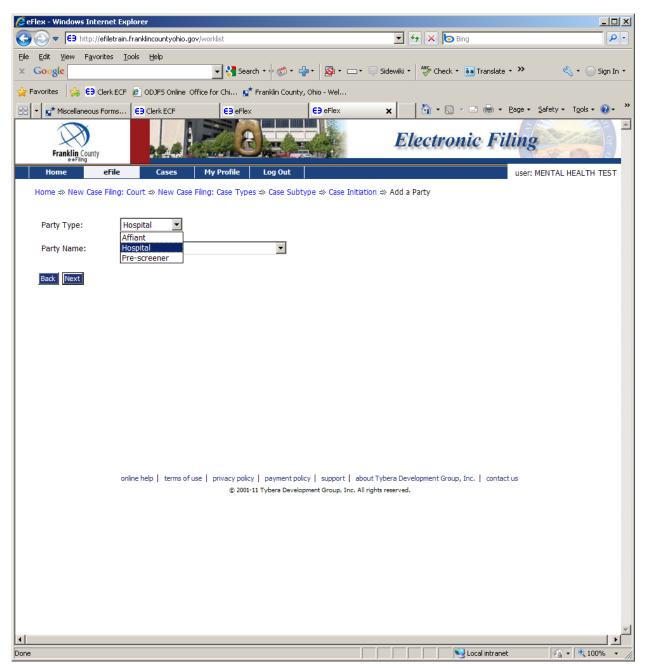

From the 'Party Name' dropdown box choose the hospital, if applicable.

## Choose Next

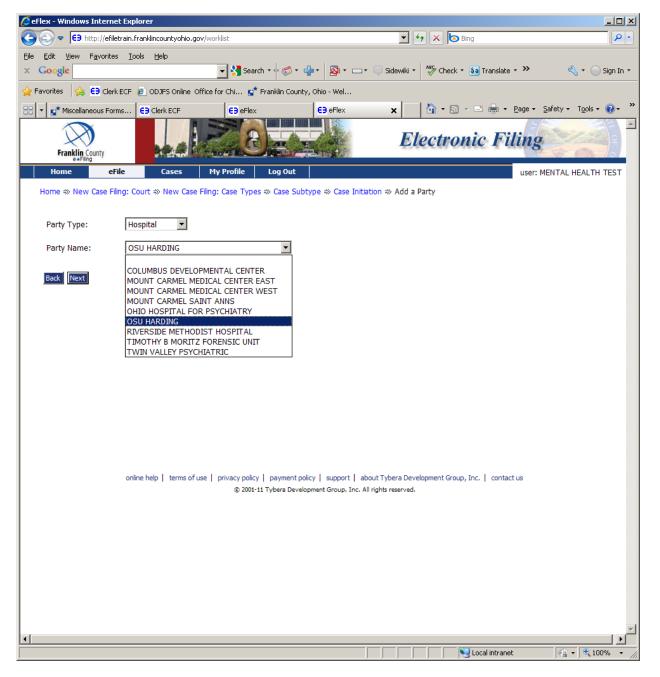

### Choose Add Other Parties

### Choose Pre-screener, if applicable

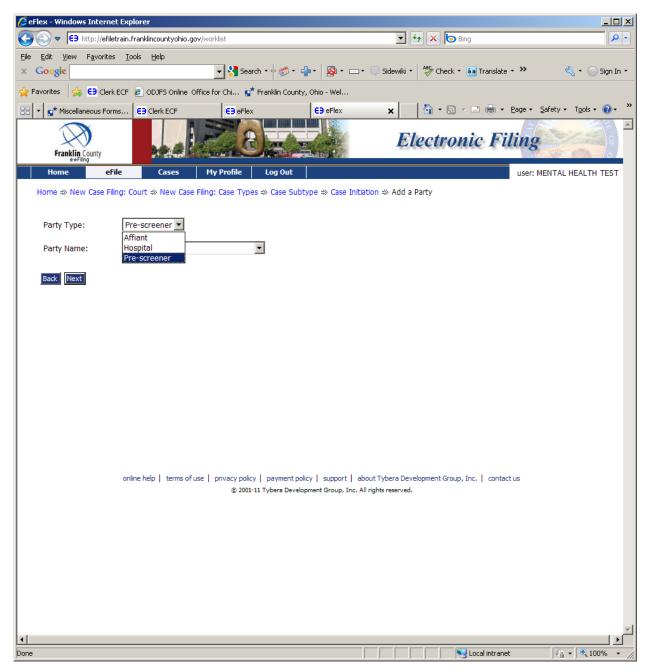

#### From the 'Party Name' dropdown box, choose the pre-screener

#### **Choose Next**

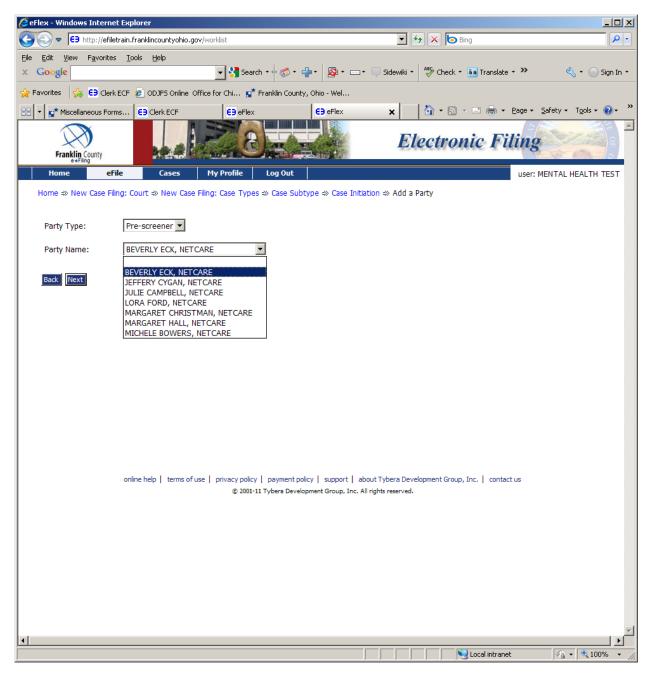

This will take you back to the Case Initiation screen. All parties are now listed. Click on the + box next to the participant's name to check the information. If you find any errors, you can click on the participant's name and it will allow you to edit the information.

|                                    | ndows Internet Explorer                                                                                |                                                                     |                             |
|------------------------------------|----------------------------------------------------------------------------------------------------|---------------------------------------------------------------------|-----------------------------|
|                                    | E9 http://efiletrain.franklincountyohio.gov/                                                           | /worklist 💽 🔂 🔀 Bing                                                | P -                         |
| <u>-</u> ile <u>E</u> dit <u>V</u> | <u>V</u> iew F <u>a</u> vorites <u>T</u> ools <u>H</u> elp                                             |                                                                     |                             |
| × <mark>Google</mark>              | 2                                                                                                    | 💽 🔧 Search 🔹 🛷 🖛 🦣 🔹 🔯 🖛 🗔 🖛 💭 Sidewiki 🔹 👫 Check 🔹 🏭 Translate 🔹 🎾 | 🕨 🔩 🔹 🔵 Sign In 🔹           |
| 🍃 Favorites                        | 👍 😝 Clerk ECF 🙋 ODJFS Online Offi                                                                      | ice for Chi 😰 Franklin County, Ohio - Wel                           |                             |
| 38 🗸 🚮 🖬 Pr                        | robate Cou   E9 Clerk ECF   E9 eFlet                                                                   | x 😝 eFlex 🗙 😝 Clerk ECF 🛛 🏠 🔻 🗔 👻 🖶 🖕 Page 🔹 Safet                  | :y + T <u>o</u> ols + 🕢 + » |
|                                    |                                                                                                    |                                                                     | -                           |
| 1                                  |                                                                                                    | Electronic Filin                                                    | ıg                          |
|                                    | e+Filing                                                                                               |                                                                     | de me entre                 |
| Home                               | e <mark>eFile Cases</mark>                                                                             | My Profile Log Out US                                               | er: MENTAL HEALT            |
| Home ⇒                             | » New Case Filing: Court ≠» New Case Fi                                                                | iling: Case Types ⇒ Case Subtype ⇒ Case Initiation                  |                             |
| Case                               | Initiation: Mental Illness                                                                             |                                                                     |                             |
| Case                               | Initiation, Mental Initess                                                                             |                                                                     |                             |
|                                    |                                                                                                    |                                                                     |                             |
| Filer R                            | Reference No                                                                                           | (Enter your office reference number - if applicable)                |                             |
| Add Ca                             | ase Participants Add Responder                                                                         | nt Add Other Parties                                                |                             |
|                                    | Participant Name                                                                                       | Role Attorney(s) for Party                                          |                             |
| - X 🔮                              | 🛓 🗉 JANE DOE                                                                                           | Respondent                                                          |                             |
| •                                  |                                                                                                    |                                                                     |                             |
| ×                                  | E TERRI LAYMAN                                                                                         | Affiant                                                             |                             |
| X                                  | TERRI LAYMAN     OSU HARDING                                                                           | Affiant<br>Hospital                                                 |                             |
| × 4<br>× 4<br>× 4                  | E TERRI LAYMAN                                                                                         | Affiant                                                             |                             |
| X     X     Back                   | <ul> <li>TERRI LAYMAN</li> <li>OSU HARDING</li> <li>BEVERLY ECK, NETCARE</li> </ul> Save to Draft Next | Affiant<br>Hospital                                                 |                             |

If all information is correct for Respondent and Other Parties, click on the 'Next' button and this will take you to the 'Add a Document' screen.

| eFlex - Windows Intern | et Explorer                   |                                |                        |                      |                           |                    |                    |            |
|------------------------|-------------------------------|--------------------------------|------------------------|----------------------|---------------------------|--------------------|--------------------|------------|
| ) 🕞 マ  €∋ http://efile | etrain.franklincountyohio.gov | /worklist                      |                        | • + ×                | 🗿 Bing                    |                    |                    | 8          |
|                        | s <u>T</u> ools <u>H</u> elp  | 👻 😽 Search 🔹 🕫 🕶               | <u>.</u>               | ABS Charl            | k ∗ <mark>ậa</mark> Trans |                    | ŝ                  | r 🦳 Cian T |
| Google                 |                               | _                              |                        |                      | k * aa Irans              | ate +              | ~                  | • 🔵 Sign I |
| 1 1                    | 1                             | ice for Chi 😭 Franklin Coun    | - 1                    |                      |                           |                    |                    |            |
| ▼                      | ran E9 Clerk ECF              | E Electronic Filing            | E) eFlex               | × 1 1 1              | <b>D</b> → ⊟ #            | 9 → <u>P</u> age → | <u>S</u> afety → T |            |
| Franklin County        | hal                           |                                | Buch                   | Electro              | onic I                    | Filing             | We a               | 9          |
|                        | File Cases                    | My Profile Log Out             |                        |                      |                           | user:              | MENTAL HEA         | LTH TEST   |
| Home ⇒ New Case Fil    | ing: Court ⇒ New Case Fil     | ing: Case Types ⇒ Case Sub     | type ⇒ Case Initiat    | ion ⇒ Add a Document |                           | -                  |                    |            |
| Case Subtype :         | Mental Illness                |                                |                        |                      |                           |                    |                    |            |
| cuse subtype i         | incontar miness               |                                |                        |                      |                           |                    |                    |            |
| Document Type *        | Affidavit of Mental Illr      | iess * 🔻                       |                        |                      |                           |                    |                    |            |
| Additional Text        |                               |                                |                        |                      |                           |                    |                    |            |
|                        | Accentable Eile Forma         | t(s) (*.doc,*.docx,*.pdf)      |                        |                      |                           |                    |                    |            |
| Document Location      |                               | AFFIDAVIT OF MENTAL ILL        | NESS doc               | Browse               |                           |                    |                    |            |
|                        |                               |                                |                        |                      |                           |                    |                    |            |
| Page Count             |                               |                                |                        |                      |                           |                    |                    |            |
| Add to Submission      | Add                           |                                |                        |                      |                           |                    |                    |            |
|                        | Docume                        | nt Name                        |                        | View Document        | Edit Data                 | Size               | Pg Count           | Remove     |
| Case Data              |                               |                                |                        | form.xml             |                           | 0.01 MB            |                    |            |
|                        |                               |                                |                        |                      | Total Size:               | 0.0 MB             |                    |            |
| Back Move to Draft     | Next                          |                                |                        |                      |                           |                    |                    |            |
|                        |                               |                                |                        |                      |                           |                    |                    |            |
|                        | online help   terms of us     | e   privacy policy   payment p |                        |                      | oup, Inc.   co            | ntact us           |                    |            |
|                        |                               | © 2001-11 Tybera Deve          | lopment Group, Inc. Al | rights reserved.     |                           |                    |                    |            |
|                        |                               |                                |                        |                      |                           |                    |                    |            |
|                        |                               |                                |                        |                      |                           |                    |                    |            |
|                        |                               |                                |                        |                      |                           |                    |                    |            |
|                        |                               |                                |                        |                      |                           |                    |                    |            |
|                        |                               |                                |                        |                      |                           |                    |                    |            |
|                        |                               |                                |                        |                      |                           |                    |                    |            |
|                        |                               |                                |                        |                      |                           |                    |                    |            |

At case initiation, you will only be able to choose 'Document Type' of Affidavit of Mental Illness. The Affidavit must be signed by the affiant and notarized. You will need to scan the document and save it as a .pdf or word document on your network.

Click on the 'Browse' button to browse where you saved the Affidavit of Mental Illness. If it was saved as a .pdf you will not need to enter the page count. If the Affidavit was

saved as a word document you will need to enter the number of pages. Once this is done, click on the Add to Submission button, 'Add'.

The Affidavit will appear below the blue line, 'Document Name'. Under the 'View Document' column, click on the link to make sure you uploaded the correct document.

Once you are satisfied that you are ready to submit your document, click on the 'Next' button. You will be taken to the Review and Approve Filing page.

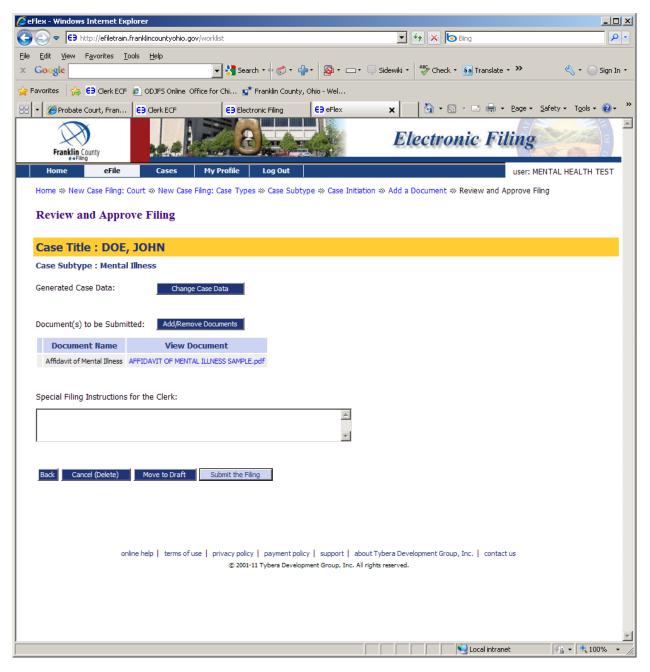

This gives you one more chance to check your party information, and the documents you uploaded to make sure you are ready to submit. If all is well, click on the 'Submit the Filing' button. A window will open telling you to 'Click OK to file to the Court.'

| Message from web | opage 🔀               |
|------------------|-----------------------|
| Click OK I       | to file to the Court. |
| OK               | Cancel                |

Click 'OK'.

Once the Affidavit of Mental Illness is submitted to the Court, it is automatically approved for filing only. A magistrate will review the Affidavit. If the Affidavit meets all the statutory requirements, the magistrate will submit an Entry Approving Affidavit of Mental Illness. If the Affidavit does not meet the statutory requirements, the magistrate will submit an Entry Denying Affidavit of Mental Illness and order the case expunged.

Because Mental Commitment cases are confidential, the only way you will know if the Affidavit was accepted by the Court is if your follow-up filings have been 'filed'.

If you receive a rejection of a filing from the Court, be sure to read the reason the Court rejected your submittance. It is possible that the Affidavit was accepted but there was a problem with the follow up filings.

#### FOLLOW UP FILINGS

You will receive an e-mail like the samples below stating that your Affidavit of Mental Illness was received by the Probate Court, and a second e-mail stating the Affidavit has been accepted by the Probate Court. At this point, accepted does not mean that the Court has *approved* your Affidavit only that it has been 'filed'.

First e-mail:

| То:      | MENTAL HEALTH TEST             | blbishop@franklincountyohio.gov                                   |
|----------|--------------------------------|-------------------------------------------------------------------|
| From:    | efiling@franklincountyohio.gov |                                                                   |
| Date:    | 2012-06-12 15:25:36.09         |                                                                   |
| Subject: |                                | ID 12181 - DOE, JOHN - Affidavit of<br>by PROBATE COURT, COURT OF |

Case Type: Mental Illness

Document Type: Affidavit of Mental Illness

<u>Second e-mail:</u> This e-mail will give you the case number M025221 and the case name, Doe, John, as seen in the sample below.

To: MENTAL HEALTH TEST <u>blbishop@franklincountyohio.gov</u>

From: <u>efiling@franklincountyohio.gov</u>

**Date:** 2012-06-12 15:25:36.09

Subject: Your electronic filing, Re: M025221 - DOE, JOHN - Affidavit of Mental Illness, was accepted by PROBATE COURT, COURT OF COMMON PLEAS.

Case Number: M025221

- Case Type: Mental Illness
- Document Type: Affidavit of Mental Illness

Reason(s) for null: (none provided)

You have received the assigned case number so you may now submit your follow-up filings, such as Case History, Special Pick Up, and Application for Emergency Admission, Bed Letter or Application for Forced Meds, etc.

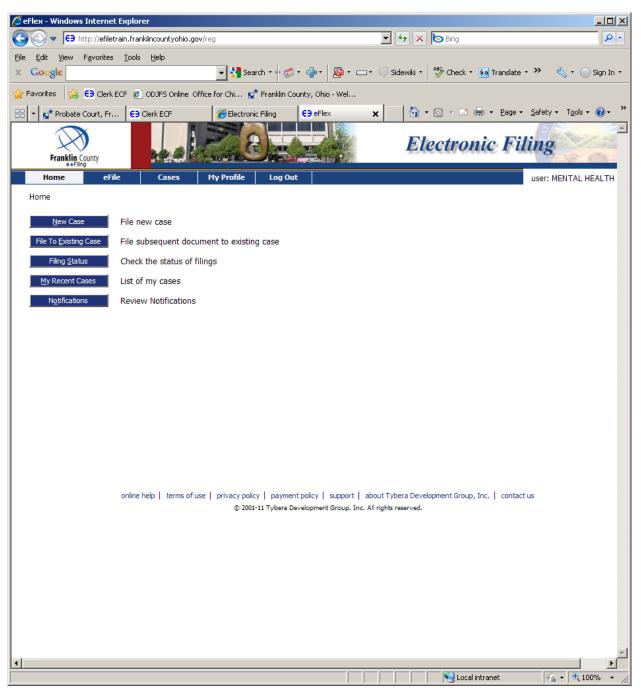

## From your home page you will choose 'File to Existing Case'

On the Existing Cases screen, enter the case number, choose Probate Court, Court of Common Pleas and enter the last name of the case.

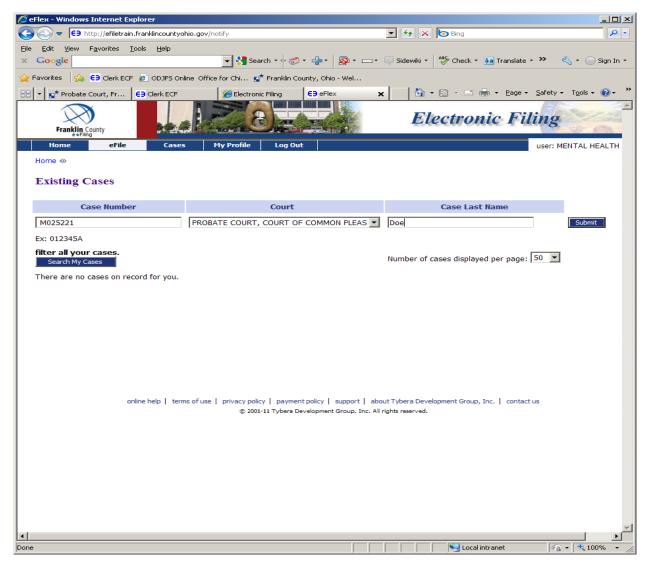

Click on 'Submit'

| 🖉 eFlex - Windows Interr                        | net Explorer                        |                         |                                                           |                      |                      | _                  |            |
|-------------------------------------------------|-------------------------------------|-------------------------|-----------------------------------------------------------|----------------------|----------------------|--------------------|------------|
| C S http://ef                                   | filetrain.franklincountychic.gov/ne | otify                   |                                                           | 💌 🐓 🗙 🗔 Bing         | 1                    |                    | <b>ب</b> ۹ |
| <u>File E</u> dit <u>V</u> iew F <u>a</u> vorit | :es <u>T</u> ools <u>H</u> elp      |                         | _ 1 _                                                     |                      |                      |                    |            |
| × Google                                        |                                     |                         | • 📲 • 🚳 • 📼 •                                             | 💭 Sidewiki 🔹 р ॐ Che | eck 🔻 🧯 Translate '  | • 🍽 🖏 • 🔵 Sigr     | n In 👻     |
| 🚖 Favorites 🛛 🚖 🕒 Cle                           | erk ECF 🙋 ODJFS Online Office       | e for Chi 😭 Franklin Co | ounty, Ohio - Wel                                         |                      |                      |                    |            |
| 🔠 🔹 🕵 Probate Court, F                          | Fr E3 Clerk ECF                     | Celectronic Filing      | E9 eFlex X                                                | i 🔂 • 🖻 •            | 🖃 🖶 👻 Page 🕶         | Safety + Tools + 🕡 | )•         |
| Franklin County                                 |                                     | 28 <u>-</u>             |                                                           | Electr               | onic Fil             | The super scale    |            |
|                                                 |                                     | My Profile Log Ou       | it                                                        |                      |                      | user: MENTAL HEAL  | TH         |
| Home =>> Existing Cas                           | e ⇒ Add a Document                  |                         |                                                           |                      |                      |                    |            |
| Case Number                                     | r : M025221 (SE                     | ALED)                   |                                                           |                      |                      |                    |            |
| Case Subtype : Me                               | ental Illness                       |                         |                                                           |                      |                      |                    |            |
| Document Category                               |                                     | <b>•</b>                |                                                           |                      |                      |                    |            |
| Document Type *                                 |                                     |                         |                                                           | •                    |                      |                    |            |
| Additional Text                                 |                                     |                         |                                                           |                      |                      |                    |            |
|                                                 | Acceptable File Format(s)           | (*.doc,*.docx,*.pdf)    |                                                           |                      |                      |                    |            |
| Document Location                               |                                     |                         | Brov                                                      | vse                  |                      |                    |            |
| Page Count                                      |                                     |                         |                                                           |                      |                      |                    |            |
| Add to Submission                               | Add                                 |                         |                                                           |                      |                      |                    |            |
|                                                 | Document                            | t Name                  |                                                           | View Document        | Edit Data            | Size Pg Count      | Re         |
| Back Move to Drat                               | ft Next                             |                         | nt policy   support   abo<br>evelopment Group, Inc. All r |                      | roup, Inc.   contact | us                 | E.         |
|                                                 |                                     |                         |                                                           |                      | Local intranet       |                    |            |
| 1                                               |                                     |                         | ) )                                                       |                      |                      | J                  |            |

You are on the Add a Document page.

\_\_\_\_

Choose a Document Category that best describes what you are going to submit or you may choose All. In this example, I chose Miscellaneous A-C.

Choose a Document Type that best describes the document you are going to submit. In this example, I chose Case History of Mental Illness/Mental Retardation.

|                                               | net Explorer                                                                                                    |                     |                        |                                     |            |
|-----------------------------------------------|----------------------------------------------------------------------------------------------------|---------------------|------------------------|-------------------------------------|------------|
| C ⊂ C =  C = http://e                         | filetrain.franklincountyohio.gov/worklist                                                                                    | 💌 🔸 🗙 🗔 Bing        |                        |                                     | <b>P</b> • |
| <u>File E</u> dit <u>V</u> iew F <u>a</u> vor | tes Iools Help                                                                                                    |                     |                        |                                     |            |
| × Google                                      | 🗾 🚼 Search 🔹 🧭 ヤ 🚽 🖉 ヤ 🗔 ヤ                                                                                                   | 💭 Sidewiki 🔹 😽 Chec | k 🔹 🏮 Translate 🔹      | » 🔦 🔹 🔵 Sig                         | jn In ▼    |
| 🚖 Favorites 🛛 👍 😝 Cl                          | erk ECF 🤌 ODJFS Online Office for Chi 😭 Franklin County, Ohio - Wel                                                          |                     |                        |                                     |            |
| 🔠 💌 💉 Probate Court,                          | Fr E3 Clerk ECF                                                                                                    | < 🗌 🏠 • 🗟 • 🛛       | 🗅 📥 🝷 <u>P</u> age 👻 🗧 | <u>S</u> afety + T <u>o</u> ols + 🤅 | )• »       |
| Franklin County<br>e+Filing                   |                                                                                                    | Electro             | onic Fili              | ng                                  |            |
| Home                                          | eFile Cases My Profile Log Out                                                                                               |                     |                        | user: MENTAL HEAI                   | LTH        |
| Home ⇒ Existing Ca                            | se ⇒ Add a Document                                                                                                    |                     |                        |                                     |            |
| Case Numbe                                    |                                                                                                    |                     |                        |                                     |            |
| Case Subtype : M                              | ental Illness                                                                                                    |                     |                        |                                     |            |
| Document Category                             | MISCELLANEOUS A - C                                                                                                    |                     |                        |                                     |            |
| Document Type *                               | Case History of Mental Illness/Mental Retardation                                                                            |                     |                        |                                     |            |
| Additional Text                               |                                                                                                    |                     |                        |                                     |            |
|                                               | Acceptable File Format(s) (*.doc,*.docx,*.pdf)                                                                               |                     |                        |                                     |            |
| Document Location                             | K:\EFS - MENTAL HEALTH\CASE HISTORY OF MENTAL ILLNESS ME Bro                                                                 | wse                 |                        |                                     |            |
| Page Count                                    |                                                                                                    |                     |                        |                                     |            |
| Add to Submission                             | Add                                                                                                    |                     |                        |                                     |            |
|                                               | Document Name                                                                                                    | View Document       | Edit Data Si           | ize Pg Count                        | Re         |
| Back Move to Dra                              | oft Next                                                                                                    |                     |                        |                                     |            |
|                                               | online help   terms of use   privacy policy   payment policy   support   abc<br>© 2001-11 Tybera Development Group, Inc. All |                     | oup, Inc.   contact u  | s                                   |            |
|                                               | online help   terms of use   privacy policy   payment policy   support   abo                                                 |                     | oup, Inc.   contact u  | s                                   |            |

Click on the Browse button and upload your document.

Once you have uploaded all the documents you are going to submit, click on the 'Next' button at the bottom of the page.

| CeFlex - Windows Internet Explorer                               |                                                                                                    |                |                   | _ 🗆 🗵         |
|------------------------------------------------------------------|----------------------------------------------------------------------------------------------------|----------------|-------------------|---------------|
| C ← F3 http://efiletrain.franklincountyohio.gov/updocs           | 💽 👉 🗙 🕒 Bing                                                                                                    |                |                   | <b>₽</b> •    |
| Eile Edit View Favorites Iools Help<br>× Google                  | 🗄 🐔 • 👍 • 🛛 🖗 • 📼 • 📮 Sidewiki • 🛛 🍫 Check • 🗿                                                                        | Translate +    | » 🖏 -             | r 🔵 Sign In 🔻 |
| 🖕 Favorites 🛛 👍 😝 Clerk ECF 🙋 ODJFS Online Office for Chi 😰 Fran | nklin County, Ohio - Wel                                                                                              |                |                   |               |
| 🔠 🔹 🖈 Probate Court, Fr 😝 Clerk ECF 🏾 🏈 Electronic Filing        | 😝 eFlex 🗙 🏠 🔹 📾 🔹 📾                                                                                                   | Page + Safe    | ety 👻 Tg          | iols • 🕜 • 👋  |
| Franklin County                                                  | Electroni                                                                                                    | c Fili         | ng                |               |
| Home eFile Cases My Profile L                                    | og Out                                                                                                    | U              | iser: MEN         | NTAL HEALT    |
| Home =>> Existing Case =>> Add a Document                        |                                                                                                    |                |                   |               |
| Case Number : M025221 (SEALED)                                   |                                                                                                    |                |                   |               |
| Case Subtype : Mental Illness                                    |                                                                                                    |                |                   |               |
| Document Category                                                |                                                                                                    |                |                   |               |
| Document Type *                                                  | ×                                                                                                    |                |                   |               |
| Additional Text                                                  |                                                                                                    |                |                   |               |
| Acceptable File Format(s) (*.doc,*.docx,*.                       | pdf)                                                                                                    |                |                   |               |
| Document Location                                                | Browse                                                                                                    |                |                   |               |
| Page Count                                                       |                                                                                                    |                |                   |               |
| Add to Submission Add                                            |                                                                                                    |                |                   |               |
| Document Name                                                    | View Document                                                                                                    | Edit Data      | Size P            | Pg Count I    |
| Case History of Mental Illness/Mental Retardation                | CASE HISTORY OF MENTAL ILLNESS MENTAL RETARDATION.pdf                                                                 |                | 0.01<br>MB        | 1             |
| Special Pickup Information                                       | SPECIAL PICK UP INFORMATION.pdf                                                                                       |                | <u>0.01</u><br>MB | 1             |
|                                                                  |                                                                                                    | Total Size:    | 0.02 MB           |               |
| Back Move to Draft Next                                          |                                                                                                    |                |                   |               |
|                                                                  |                                                                                                    |                |                   |               |
|                                                                  |                                                                                                    |                |                   |               |
|                                                                  |                                                                                                    |                |                   |               |
|                                                                  | bayment policy   support   about Tybera Development Group, Inc.<br>abera Development Group, Inc. All rights reserved. | .   contact us |                   |               |
|                                                                  |                                                                                                    |                |                   |               |
|                                                                  |                                                                                                    |                |                   |               |
|                                                                  |                                                                                                    |                |                   | Ŧ             |
|                                                                  |                                                                                                    |                | <u>_</u>          |               |
| Done                                                             | Local intrane                                                                                                    | с.             | 128 - 1           | × 100% • //   |

This will take you to the Review and Approve Filing page. This gives you one last chance to View Documents, or to add additional documents.

If this is all you wish to submit, click on the 'Submit the Filing' button and Click OK to file to the Court.

| 🖉 eFlex - Windows Internet Explorer                                                                                                    |
|----------------------------------------------------------------------------------------------------|
| G S http://efiletrain.franklincountyohio.gov/worklist                                                                                                    |
| Eile Edit View Favorites Iools Help                                                                                                    |
| x Google Search * 🖗 * 🖶 * 🔯 * 🗆 * 🔍 Sidewiki * 🏘 Check * 🏭 Translate * » 🖏 * 🔾 Sign In *                                                                                                    |
| 🙀 Favorites 🛛 🙀 😝 Clerk ECF 💋 ODJFS Online Office for Chi 😰 Franklin County, Ohio - Wel                                                                                                    |
| 🔡 🔹 🕵 Probate Court, Fr 🔁 Clerk ECF 🖉 Electronic Filing 😝 eFlex 🗙 🏠 🔹 🖾 🗸 🔤 eFlex 🗴                                                                                                    |
| Franklin County                                                                                                    |
| Home eFile Cases My Profile Log Out user: MENTAL HEALT                                                                                                    |
| Home ⇒ Existing Case ⇒ Add a Document ⇒ Review and Approve Filing                                                                                                    |
| Review and Approve Filing                                                                                                    |
| Case Number : M025221 (SEALED)                                                                                                    |
| Case Subtype : Mental Illness                                                                                                    |
| Document(s) to be Submitted: Add/Remove Documents                                                                                                    |
| Document Name         View Document                                                                                                    |
| Case History of Mental Illness/Mental Retardation CASE HISTORY OF MENTAL ILLNESS MENTAL RETARDATION.pdf                                                                                     |
| Special Pickup Information SPECIAL PICK UP INFORMATION.pdf                                                                                                    |
|                                                                                                    |
| Special Filing Instructions for the Clerk:                                                                                                    |
|                                                                                                    |
| Back Cancel (Delete) Move to Draft Submit the Filing                                                                                                    |
|                                                                                                    |
|                                                                                                    |
|                                                                                                    |
|                                                                                                    |
| online help   terms of use   privacy policy   payment policy   support   about Tybera Development Group, Inc.   contact us<br>© 2001-11 Tybera Development Group, Inc. All rights reserved. |
|                                                                                                    |
|                                                                                                    |
|                                                                                                    |
|                                                                                                    |
|                                                                                                    |
| Done                                                                                                    |

You will again receive an e-mail stating your submitted document(s) was received by Probate Court.

To: MENTAL HEALTH TEST <u>blbishop@franklincountyohio.gov</u>

From: <u>efiling@franklincountyohio.gov</u>

**Date:** 2012-06-14 09:03:19.96

**Subject:** Your electronic filing, Re: M025221 - DOE, JOHN - Case History of Mental Illness/Mental Retardation, was received by PROBATE COURT, COURT OF COMMON PLEAS.

Case Number: M025221

Case Type: Mental Illness

Document Type: Case History of Mental Illness/Mental Retardation

Document Type: Special Pickup Information

The clerk will look at your subsequent filings and if the magistrate approved your Affidavit of Mental Illness, the clerk will approve your subsequent filings. You will get an e-mail when your filings are approved.

If the magistrate denied your Affidavit of Mental Illness, the clerk will also deny your subsequent filings with a note telling you that the Affidavit was denied.